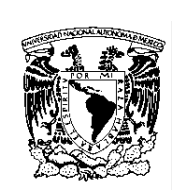

# UNIVERSIDAD NACIONAL AUTÓNOMA DE MÉXICO FACULTAD DE CONTADURÍA Y ADMINISTRACIÓN DIVISIÓN SISTEMA UNIVERSIDAD ABIERTA Y EDUCACIÓN A DISTANCIA PLAN DE ESTUDIOS DE LA LICENCIATURA EN ADMINISTRACIÓN Programa de la asignatura

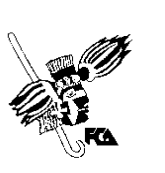

Denominación: Mercadotecnia Internacional

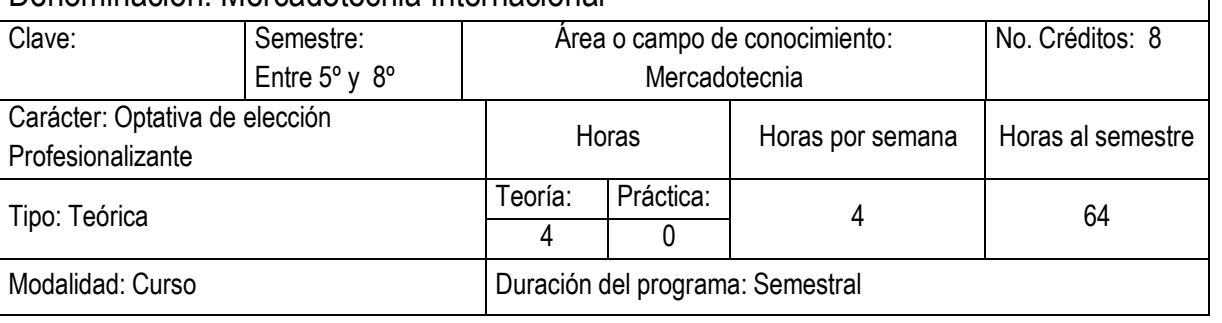

Seriación: Si ( ) No (X ) Obligatoria ( ) Indicativa ( )

Asignatura con seriación antecedente: Ninguna

Asignatura con seriación subsecuente: Ninguna

Objetivo general:

El alumno será capaz de desarrollar un plan de exportación con estrategias y acciones mercadológicas competitivas internacionalmente.

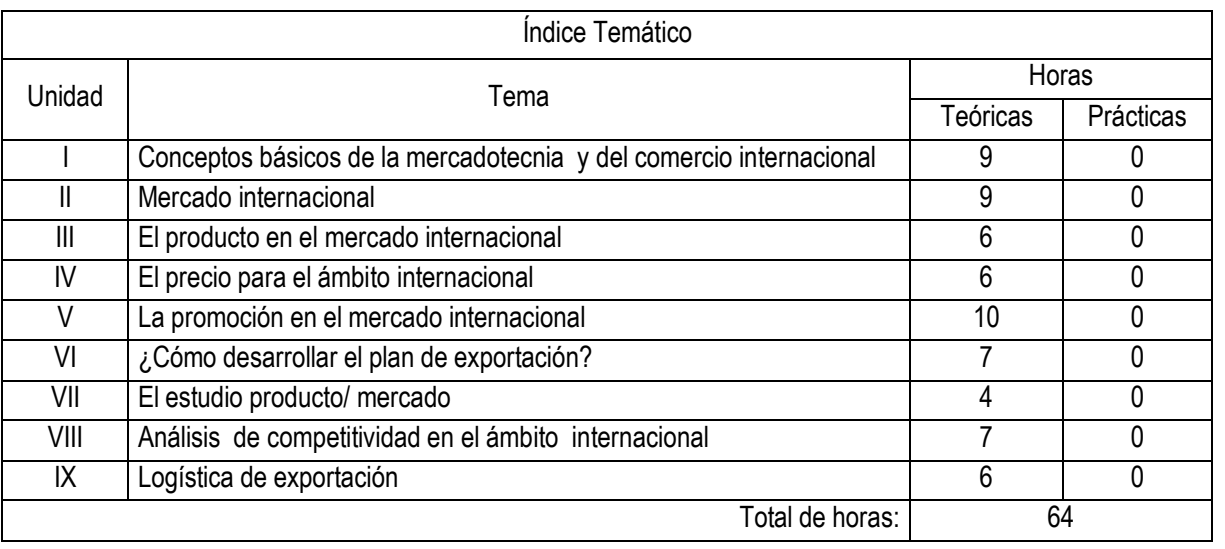

Contenido Temático

Unidad 1. Conceptos básicos de la mercadotecnia y del comercio internacional

Objetivo Específico: Al finalizar el curso, el alumno comprenderá la importancia del comercio internacional y los conceptos básicos de la mercadotecnia en el contexto.

Unidad 2. Mercado internacional

Objetivo Específico: Al finalizar el curso, el alumno identificará a la mercadotecnia en el mercado internacional y su importancia.

Unidad 3. El producto en el mercado internacional

Objetivo Específico: Al finalizar el curso, el alumno conocerá los conceptos que engloban al producto, sus elementos y su aplicación en los conceptos básicos.

Unidad 4. El precio para el ámbito internacional

Objetivo Específico: Al finalizar el curso, el alumno aplicará el precio a mercados internacionales y los términos de comercio internacional en el mismo.

Unidad 5. La promoción en el mercado internacional

Objetivo Específico: Al finalizar el curso, el alumno aplicará la importancia de la promoción a los mercados internacionales.

Unidad 6. ¿Cómo desarrollar el plan de exportación?

Objetivo Específico: Al finalizar el curso, el alumno conocerá los pasos y etapas del contenido de un plan de exportación, así como de la guía del exportador.

Unidad 7. El estudio producto/ mercado

Objetivo Específico: Al finalizar el curso, el alumno distinguirá los elementos y contenido del estudio del producto y del mercado en el país destino.

Unidad 8. Análisis de competitividad en el ámbito internacional

Objetivo Específico: Al finalizar el curso, el alumno determinará los elementos del análisis de competitividad, para incluir en el plan de exportación.

Unidad 9. Logística de exportación

Objetivo Específico: Al finalizar el curso, el alumno utilizará los conceptos básicos de logística en el contexto de la exportación de productos y los elementos que se consideran para tal fin.

### Actividades de aprendizaje independiente

Son actividades cognoscitivas que el alumno realiza para aprender de manera independiente, y por lo mismo le exigen una planeación y organización óptimas. En el SUAYED, las actividades de aprendizaje independiente se concretan en el plan o programa de trabajo elaborado por cada asesor, con la finalidad de que el alumno autorregule su aprendizaje mediante las siguientes acciones.

- ß Establecer un horario de trabajo escolar.
- ß Desarrollar hábitos de estudio.
- Asignar espacios adecuados para el estudio.
- ß Realizar búsqueda de información alterna que propicie análisis y reflexión.
- Seleccionar las estrategias de aprendizaje que le faciliten la adquisición, comprensión y utilización de información (apropiarse del conocimiento).
- Realizar autoevaluaciones.
- ß Formular dudas concretas para promover el diálogo y la discusión con su asesor y tomar decisiones.
- Reflexionar cómo y con qué herramientas aprender.

### Actividades de asesoría y tutoría

Consisten en la orientación, guía y acompañamiento que da el asesor al estudiante en su proceso de

aprendizaje, a partir de tareas que fomentan el trabajo independiente y colaborativo. En la modalidad a distancia, la asesoría se da a través de un espacio virtual con el apoyo de las herramientas para la educación a distancia: chat, carpeta del estudiante, correo electrónico y foro de discusión. Y en el sistema abierto, los estudiantes acuden a las instalaciones del SUAYED a recibir asesoría personalizada de forma presencial; adicionalmente pueden interactuar entre ellos o con su asesor a través del correo electrónico y la plataforma educativa.

En el SUAYED, la asesoría se da en tres momentos: apertura, desarrollo y cierre. Para la modalidad a distancia

Apertura. El proceso en la modalidad a distancia comienza con la entrada del estudiante y el asesor a la plataforma mediante una clave de ingreso. El estudiante trabajará la asignatura de acuerdo con el plan de trabajo establecido de antemano por el asesor, en el cual se dan las instrucciones detalladas sobre cómo debe preparar las unidades o temas, elaborar trabajos, actividades, prácticas, ejercicios, etcétera; requisitos para presentar el examen y otras sugerencias.

Desarrollo. La entrega de las actividades, casos prácticos, trabajos, cuestionarios, foros, etcétera, se llevará a cabo según las instrucciones y la calendarización programada al inicio del semestre. Asimismo, el alumno desarrollará trabajo colaborativo a través de blogs, wikis, etcétera. El asesor revisará y retroalimentará cada una de las actividades en un lapso no mayor a 48 horas.

Cierre. Al concluir el semestre, el asesor notificará al estudiante su calificación final, vía correo electrónico, y la asentará en actas en los periodos establecidos por la Secretaría de Servicios Escolares. Y el estudiante podrá corroborarla en su historia académica.

### Para la modalidad abierta

Apertura. Las asesorías se ofrecerán durante el periodo establecido en el calendario escolar de la UNAM. La asistencia del estudiante al SUAYED es voluntaria, excepto en la primera sesión, a la cual es deseable que acuda para presentarse con sus asesores, conocer y obtener el plan de trabajo de la asignatura (disponible también en la página del SUAYED al inicio de cada semestre), y recibir las instrucciones necesarias para realizar las actividades académicas.

Desarrollo. Las asesorías serán individuales y voluntarias; asimismo, el estudiante solicitará exámenes unidad por unidad, o sólo el global (final), previo acuerdo con el asesor, sin imposición de fechas específicas. El límite para entregar actividades o presentar exámenes parciales o globales será el último día de asesorías, según el calendario escolar y conforme al horario de cada asesor.

Cierre. Al concluir la asignatura, el asesor notificará al estudiante su calificación final (y firmará su reporte de calificaciones si lo solicita) y la asentará en actas en los periodos establecidos por la Secretaría de Servicios Escolares. Y el estudiante podrá corroborarla en su historia académica.

### **Materiales**

Los materiales educativos en el SUAYED son diseñados ex profeso para los estudiantes que ingresan a estas

modalidades. Se consideran la base del estudio independiente en tanto son una herramienta fundamental que les permite ponerse en contacto con el conocimiento.

En específico, el estudiante trabajará con una guía didáctica elaborada por docentes de la Facultad para cada una de las asignaturas, con bibliografía adicional que le permitirá ir a las fuentes de información originales. Esta ayuda comprende referencias esenciales sobre los temas y subtemas de cada unidad de la asignatura, y propicia que el estudiante se introduzca en el aprendizaje de los mismos, asimilándolos de lo concreto a lo abstracto y de lo sencillo a lo complejo, por medio de ejemplos, ejercicios y casos, u otras actividades que le permitan aplicarlos y vincularlos con la realidad laboral. Es decir, lo induce al "saber teórico" y al "saber hacer" de la asignatura, y lo conduce a encontrar respuestas a preguntas reflexivas que se formule acerca de los contenidos, su relación con otras asignaturas, utilidad y aplicación en el trabajo. Finalmente, pretende dotar al estudiante de la información suficiente para que pueda autoevaluarse sobre el conocimiento básico de una asignatura, motivarse a profundizarlo y ampliarlo con otras fuentes bibliográficas, y prepare adecuadamente sus exámenes.

La estructura de las guías didácticas contiene los siguientes apartados:

- **E** Información general de la licenciatura (modalidad a distancia)
- ß Bienvenida (modalidad a distancia)
- ß Instrucciones generales
- ß Requisitos técnicos (modalidad a distancia)
- **E** Introducción general a la asignatura
- ß Objetivo general de la asignatura
- ß Objetivo particular por unidad
- ß Temario oficial detallado
- ß Presentación o introducción general por unidad
- Contenidos
- ß Actividad integradora y actividades de aprendizaje
- ß Cuestionarios de reforzamiento por unidad
- ß Lecturas complementarias (en algunas asignaturas)
- ß Glosario de términos
- **Resumen**
- ß Exámenes de autoevaluación por tema
- **Mesografía**

Adicionalmente cuentan con repositorios de clases virtuales, videos, lecturas.

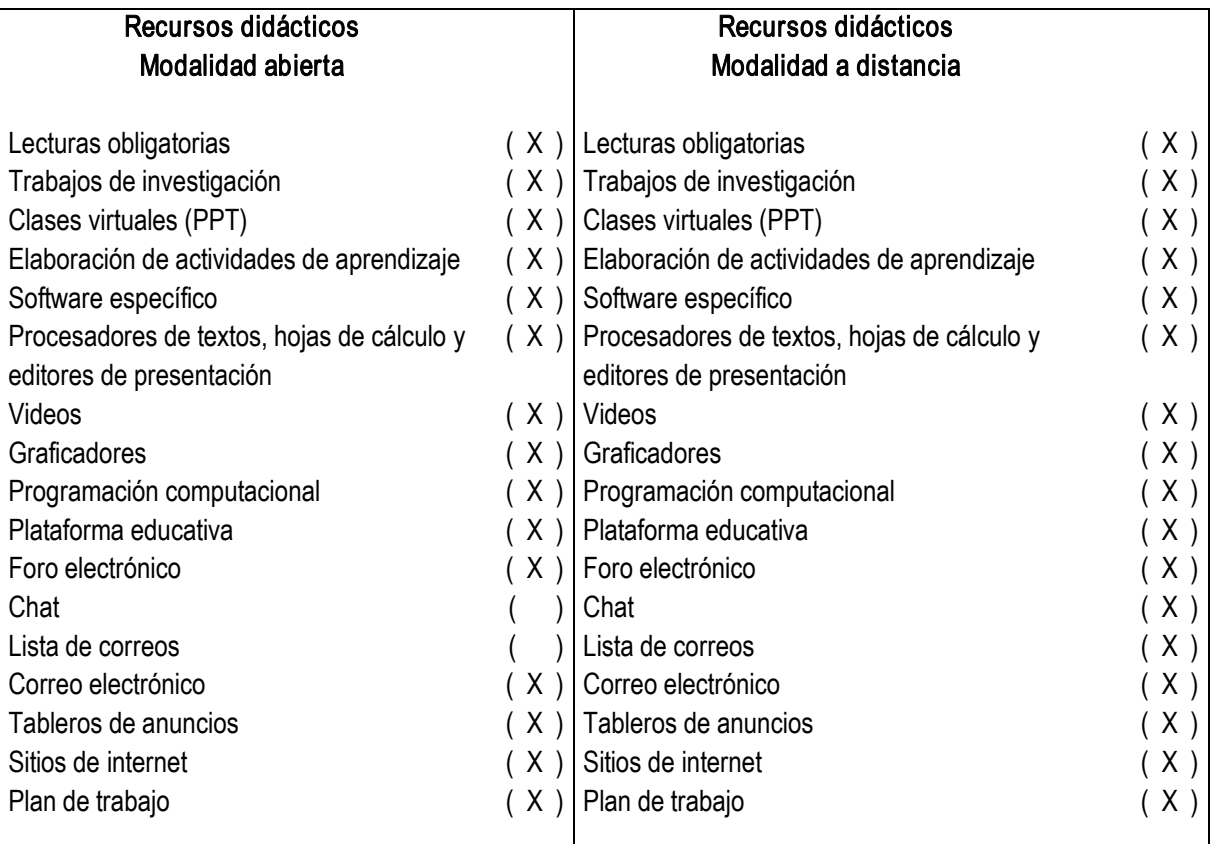

# Actividades de autoevaluación

En el SUAYED, el alumno puede determinar con una autoevaluación qué tanto domina los temas, percatarse de las deficiencias en su aprendizaje y superarlas orientado por el asesor; o profundizar en su estudio según sus requerimientos.

El estudiante del SUAYED debe realizar dos tipos de autoevaluación:

Diagnóstica. Consiste en valorar el dominio de temas que son requisito para el aprendizaje de la asignatura en cuestión. Así identificará los conocimientos previos que posee sobre el contenido a cursar.

Del dominio o no dominio del conocimiento. Mediante la resolución de exámenes formativos al término del estudio de cada tema o unidad, el alumno sabrá qué tanto asimiló de los contenidos teóricos revisados, y cuáles son sus logros y deficiencias en su aprendizaje.

### Estrategias de enseñanza y aprendizaje

Las estrategias de enseñanza son aquellas de las cuales se vale el asesor para mediar, facilitar, promover y organizar los aprendizajes. En el SUAYED, el asesor las utiliza con diversos propósitos:

- **Propiciar un acercamiento del estudiante con la realidad.**
- Activar conocimientos previos.
- Solucionar problemas y abstraer contenidos conceptuales.<br>
Croanizar información nueva
- ß Organizar información nueva.
- ß Relacionar conocimientos previos con nuevos.
- Conocer y dominar conceptos.
- Relacionar conceptos.
- Crear comunidades de aprendizaje.

Para ello puede aplicar las estrategias más propicias:

- ß Actividades introductorias
- Actividades integradoras
- Actividades de discusiones quiadas
- Actividades de resolución de problemas o situaciones
- Actividades de análisis y razonamiento
- Actividades de abstracción de modelos: gráficos, ilustraciones, tablas, diagramas
- ß Actividades de exploración (investigación)
- ß Resúmenes
- ß Organizadores gráficos, mapas conceptuales, mapas mentales, cuadros sinópticos
- Analogías y metáforas
- Ejercicios prácticos y problemas de aplicación
- ß Juegos computarizados
- Cuestionarios de autoevaluación y reforzamiento
- ß Trabajo colaborativo
- Glosario de términos

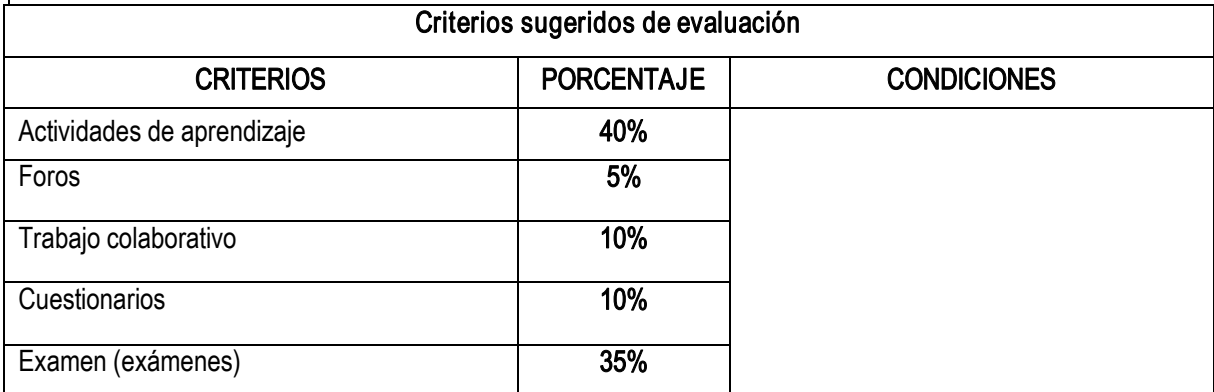

### Bibliografía básica:

- 1. ALVAREZ Villagómez Juan. *Impuestos al Comercio Exterior. Práctica, análisis y revisión*, México: GASCA, 2005, 213 pp.
- 2. CATEORA R., Philip. Marketing Internacional. México: McGraw-Hill, 10<sup>ª</sup> Edición., 2001, 810 pp.
- 3. CZINKOTA R. Michael, RONKAINER. *Mercadotecnia Internacional*, México: Thomson, 7<sup>ª</sup> Edición, 2004, 666 pp.
- 4. LEE, H.S. Marketing Internacional: Teoría y cincuenta casos. México: Cengage Learning, 1ª Edición, 2008, 483 pp.
- 5. LERMA Kirchner Alejandro. Comercio y Mercadotecnia Internacional Metodología para la formulación de estudios de competitividad empresarial, México: Cengage Learning, 4ª Edición, 2010, 600 pp.
- 6. LERMA Kirchner Alejandro. Guía para el desarrollo de nuevos productos, México: ECAFSA, 3ª Edición, 2007, 445 pp.

7. TERPSTRA Vern, RUSSOW C. Lioyd, Introducción a la Mercadotecnia Internacional, México: Thomson, 4ª Edición, 2000, 211 pp.

#### Bibliografía complementaria:

- 1. CZINKOTA Michael R, KOTABLE Masaki. *Administración de Mercadotecnia*, México: Thomson, 2<sup>ª</sup> Edición, 2001, 599pp.
- 2. FERNADEZ Valiñas Ricardo. *Fundamentos de Mercadotecnia*, México: Thomson, 2002, 336 pp.
- 3. FISCHER Laura, ESPEJO Jorge. Mercadotecnia, México: Mc Graw Hill, 3ª Edición, 2004, 540 pp.
- 4. KERIN A. Roger, Berkowitz N. Eric, Hartley W. Steven, Rudelius William. Marketing, México: Mc Graw Hill, 7<sup>a</sup> Edición, 2003, 857 pp.
- 5. KOTLER Philip. *Dirección de Marketing* (La edición del milenio), México: Pearson Prentice Hall, 10<sup>ª</sup> Edición, 2001, 718 pp.
- 6. KOTLER Philip, Armstrong Gary. *Fundamentos de Marketing*, México: Pearson Prentice Hall, 6<sup>a</sup> Edición, 2003, 589 pp.
- 7. KOTLER Philip, Armstrong Gary. Marketing, México: Pearson. Prentice Hall, 8ª Edición, 2001, 691 pp.
- 8. LAMB W. Charles, Hair F. Joseph, MC DANIEL Carl. *Marketing*, México: Thomson, 6<sup>ª</sup> Edición, 2002, 751 pp.
- 9. MC CARTHY Jerome, Perreault William. Marketing, Un Enfoque Global, México: Mc Graw Hill, 13<sup>ª</sup> Edición, 2001, 797 pp.
- 10. SANDHUSEN Richard L. Mercadotecnia, México: CECSA, 2002, 660p.p.
- 11. STANTON William. Etzel Michael, Bruce J. Walker. *Fundamentos de Marketing*, México: Mc Graw Hill, 13ª Edición, 2003, 764 pp.

### Perfil profesiográfico:

Estudios requeridos:

Licenciatura en Administración o Mercadotecnia o licenciatura afín, preferentemente con estudios de posgrado.

Experiencia profesional deseable:

Experiencia mínima de 3 años en empresas relacionadas con el área o su equivalente.

Experiencia docente:

Tener experiencia docente mínima de 3 años.